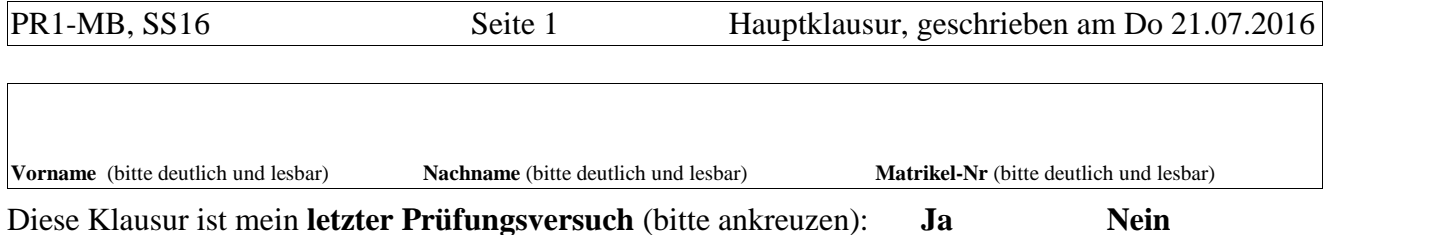

Schreiben Sie jede Lösung auf die Vorderseite eines *neuen Blattes* (und lassen Sie die Rückseiten Ihrer Lösungsblätter *leer*). Diese Klausur besteht aus **6 Aufgaben**.

**Aufgabe 1** (15 Punkte): Schreiben Sie eine Methode entsprechend der folgenden Spezifikation:

```
1 static public int anzGroessere(String st, String[] str) {
 2 // Wie viele Komponenten von str sind groesser als st?
         3 // Diese Methode liefert die Antwort.
 4 // Beispiele:
 5 // String[] str1 = \{ "ccc", "dd", "b"} \};<br>6 // String[] str2 = {};
 6 \frac{1}{2} // String[] str2 = \frac{1}{2};
 \begin{array}{ccc} 7 & & / / \\ 8 & & / / \end{array}8 // anzGroessere("", str1) ist gleich 3<br>9 // anzGroessere("a", str1) ist gleich 3
9 \frac{1}{\pi} // anzGroessere("a",<br>10 \frac{1}{\pi} // anzGroessere("b",
                                str1) ist gleich 2
11 // anzGroessere("cc", str1) ist gleich 2
12 // anzGroessere("ccc", str1) ist gleich 1
13 // anzGroessere("d", str1) ist gleich 1
14 // anzGroessere("dd", str1) ist gleich 0
15 //
16 // anzGroessere("", str2) ist gleich 0
17 // anzGroessere("d", str2) ist gleich 0
18 ...
19 } // anzGroessere
```
**Aufgabe 2** (20 Punkte) Schreiben Sie eine Methode entsprechend der folgenden Spezifikation:

```
1 static int anzBuchstaben(ArrayList<String> als) {
2 // Wie viele Buchstaben sind in den Komponenten von als enthalten?
       3 // Diese Funktion liefert die Antwort.
4 // Als Buchstaben sollen alle Zeichen gelten, die zwischen A und Z
5 // oder zwischen a und z liegen.
6 // Beispiele:
7 // Angenommen, als01 bis als03 sind Objekte vom Typ ArrayList<String>
8 // und als01 enthaelt "ABA", "123", "ddee",
 9 // als02 enthaelt "", "Xyz", "a",
10 // als03 enthaelt "",
11 // dann gilt:
12 // anzBuchstaben(als01) ist gleich 7
13 // anzBuchstaben(als02) ist gleich 4
14 // anzBuchstaben(als03) ist gleich 0
15 ...
16 } // anzBuchstaben
```
**Aufgabe 3** (15 Punkte): Stellen Sie die folgenden zwei Variablen ra und rb als Bojen dar (wahlweise in *vereinfachter* oder in *ausführlicher Form*):

1 String[]  $\mathbf{ra} = \{ "AB", "", "C", null} \};$ <br>2 String[]  $\mathbf{rb} = \{ ra[2], null, ra[2] \};$ String[]  $\mathbf{rb} = \{ra[2], null, ra[2]\};$ 

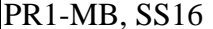

**Aufgabe 4** (15 Punkte): Was gibt das folgende Programm namens Aufgabe04 zur Standardausgabe (zum Bildschirm) aus?

```
1 class Aufgabe04 {
 2 // ---------------------------------------------------------------------
     3 static public void main(String [] sonja) {
 4 for (int i=1; i<=2; i++) {
 5 try {<br>6 pi}
              pln("XXX" + i);7 machWas(i);
 8 } catch (NumberFormatException ex) {
9 pln("YYY");
10 \left.\begin{array}{cc}\n 10 \\
 11\n \end{array}\right\} finally {
              pln("ZZZ");
12 }
13 }
\begin{array}{cc} 14 & & \} \\ 15 & & \end{array}15 // ---------------------------------------------------------------------
16 static public void machWas(int n) {
17 try {
18 switch (n) {
19 case 1: throw new NumberFormatException();
20 case 2: throw new ArithmeticException();<br>21 }
21 }
22 } catch (ArithmeticException ex) {
23 pln("AAA");
24 } finally {
25 pln("BBB");
26 }
27 }
28 // ---------------------------------------------------------------------
29 // Eine Methode mit einem kurzen Namen:
30 static void pln(Object ob) {System.out.println(ob);}
31 // ---------------------------------------------------------------------
32 } // class Aufgabe04
```
**Aufgabe 5** (20 Punkte): Geben Sie von jeder der folgenden **vier Schleifen** an, was sie zum Bildschirm ausgibt. Die vierte Schleife steht auf der nächsten Seite.

```
1 // Schleife 5.1:
2 int a = 3, b = 2, c = 4;
3 for (int i=1; i<=3; i++) {
4 a = b + ci5 b = c - ai6 c = a + b/2;7 printf("a: %2d, b: %2d, c: %2d%n", a, b, c);
8 }
9
10 // Schleife 5.2:
11 int[] ir = \{3, 2, 0, 2\};12 for (int n : ir) ir[n] = 4-n;13 printf("ir: %s%n", Arrays.toString(ir));
14
15 // Schleife 5.3:
16 StringBuilder[] sbr = {
17 new StringBuilder("A+"),
18 new StringBuilder("B+"),
19 new StringBuilder("C+"),<br>20 };
202122 for (int i=sbr.length-1; i>0; i--) {
23 sbr[i-1].append(sbr[i]);
24 }
25 printf("sbr: %s%n", Arrays.toString(sbr));
```

```
26
27 // Schleife 5.4:
28 for (char c1='A'; c1<='D'; c1++) {
29 for (char c2='D'; c2>=c1; c2--) {
30 p(c2);
31 }
32 pln();<br>33 }
33 }
```
Die Namen printf, p, pln und sind auch hier Abkürzungen für die Namen System.out.printf, System.out.print und System.out.println.

**Aufgabe 6:** (15 Punkte)

6.1. Was fragt sich der Ausführer, wenn (bei der Ausführung eines Programms) eine *Ausnahme* a auftritt?

6.2. Vereinbaren Sie ein Element (einer Klasse), welches folgenden *Charakter* hat: *private Klassen-Variable*.

6.3. Geben Sie den *Charakter* des folgenden Elements (einer Klasse) an:

```
int minus3(int n) {return n-3;}
```
6.4. Betrachten Sie die folgende Befehlsfolge:

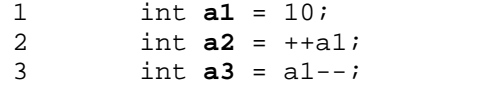

Welche *Werte* enthalten die Variablen a1, a2, a3 nachdem der Ausführer die Zeilen 1 bis 3 fertig ausgeführt hat?

6.5. Was befiehlt der Programmierer dem Ausführer mit einer *Vereinbarung*? Diese Frage kann man z.B. mit 3 Worten (gut) beantworten.

6.6. Was befiehlt der Programmierer dem Ausführer mit einem *Ausdruck*? Diese Frage kann man z.B. mit 4 Worten (gut) beantworten.

6.7. Von welchem Typ ist die folgende Variable namens otto:

int[][] otto;

Geben Sie den Typ "in Worten" an, d.h. so, wie man ihn *aussprechen* sollte.

6.8. Ungefähr *wie viele Werte* gehören zum Typ float?

6.9. Betrachten Sie folgende Befehle:

int[]  $ir = \{10, 20, 30\};$ for (int n : **ir**) n++;

Welchen Wert hat die Variable ir[2] nach Ausführung dieser Befehle?

6.10. In den SUs wurden 4 Java-Bibliotheken (oder: Java-Pakete) erwähnt, mit denen man *grafische Benutzeroberflächen* programmieren kann. Geben Sie die üblichen Bezeichnungen für zwei dieser Bi bliothekan an.

Beurteilung der Klausur: Korrigierte Beurteilung der Klausur:

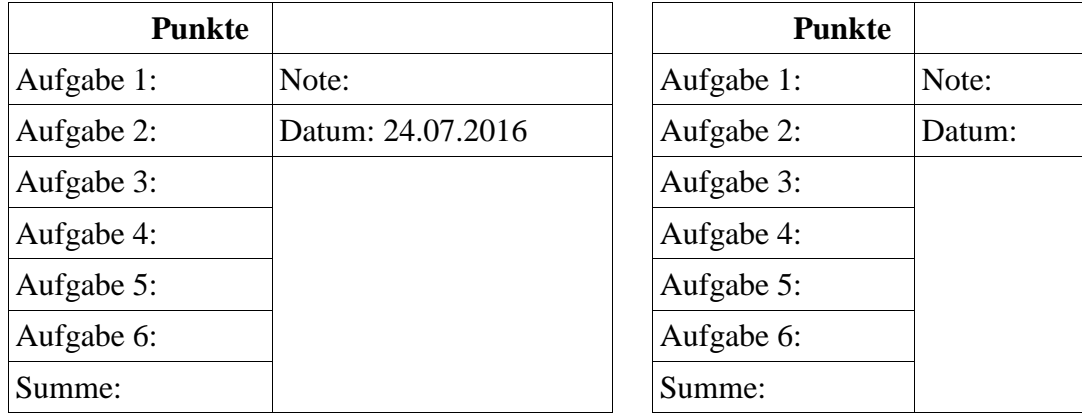

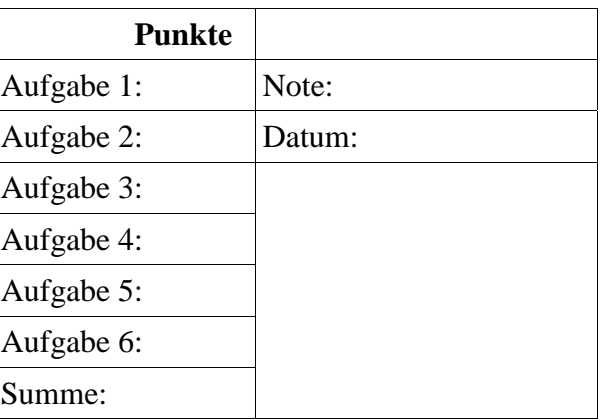

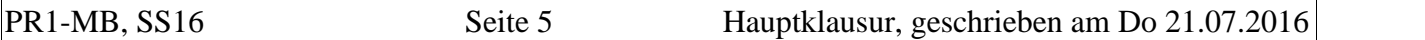

**Lösung 1** (15 Punkte): Schreiben Sie eine Methode entsprechend der folgenden Spezifikation:

```
1 static public int anzGroessere(String st, String[] str) {
 2 // Wie viele Komponenten von str sind groesser als st?
        3 // Diese Methode liefert die Antwort.
 4
 5 int anz = 0;
 6 for (String s : str) {<br>7 if (s.compareTo(st)
           if (s.\text{compareTo}(st) > 0) anz++;
 8 }
9<br>10return anz;
11 } // anzGroessere
```
**Lösung 2** (20 Punkte) Schreiben Sie eine Methode entsprechend der folgenden Spezifikation:

```
1 static int anzBuchstaben(ArrayList<String> als) {
 2 // Wie viele Buchstaben sind in den Komponenten von als enthalten?
         3 // Diese Funktion liefert die Antwort.
 4 // Als Buchstaben sollen alle Zeichen gelten, die zwischen A und Z
 5 // oder zwischen a und z liegen.
 6
 7 int anz = 0;
 8
9 for (String s : als) {<br>10 for (int i=0; i<s.1
10 for (int i=0; i<s.length(); i++) {<br>11 char c = s.charAt(i);
11 char c = s.charAt(i);<br>12 if ( 'A' < = c \&c \&c < = 'Z'12 if (('A' <=c \& c <= 'Z') || ('a' <=c \& c <= 'z')) anz++;<br>13
13 }
14 }
15 return anz;<br>16 } // anzBuchst
      16 } // anzBuchstaben
```
Lösung 3 (15 Punkte): Stellen Sie die folgenden zwei Variablen ra und rb als Bojen dar (wahlweise in vereinfachter oder in ausführlicher Form):

1 String[]  $ra = \{ "AB", "", "C", null} \};$ <br>2 String[]  $rb = \{ ra[2], null, ra[2] \};$ String[] rb =  $\{ra[2], null, ra[2]\}$ ;

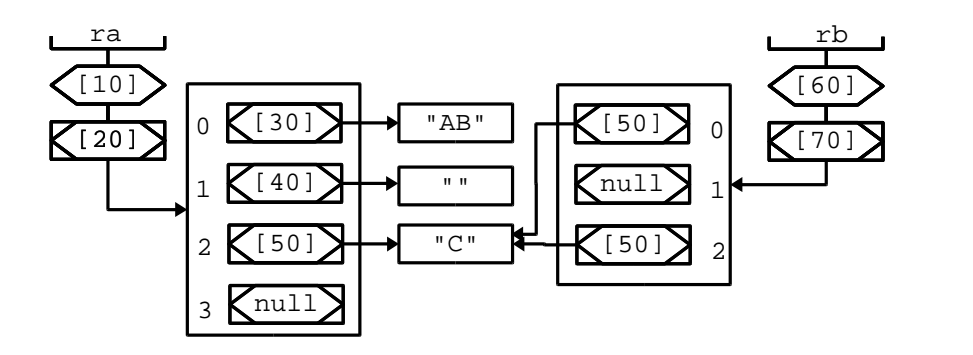

**Lösung 4** (15 Punkte): Die Ausgabe des Programms Aufgabe04:

- **XXX1**
- **BBB**
- **YYY ZZZ**
- **XXX2**
- **AAA**
- **BBB ZZZ**

**Lösung 5** (15 Punkte): Geben Sie von jeder der folgenden 4 Schleifen an, was sie zum Bildschirm ausgibt.

```
1 // Schleife 5.1:
        int a = 3, b = 2, c = 4;
 3 for (int i=1; i<=3; i++) {<br>a = b + cia = b + ci5 b = c - ai6 c = a + b/2;
 7 printf("a: %2d, b: %2d, c: %2d%n", a, b, c);
 8 }
 9
10 // Schleife 5.2:
11 int[] ir = \{3, 2, 0, 2\};12 for (int n : ir) ir[n] = 4-n;
13 printf("ir: %s%n", Arrays.toString(ir));
14
15 // Schleife 5.3:
16 StringBuilder[] sbr = {
17 new StringBuilder("A+"),
18 new StringBuilder("B+"),
19 new StringBuilder("C+"),<br>20 };
2021
22 for (int i=sbr.length-1; i>0; i--) {<br>23 sbr[i-1].append(sbr[i]);
        sbr[i-1].append(sbr[i]);
\frac{24}{25}printf("sbr: %s%n", Arrays.toString(sbr));
26
27 // Schleife 5.4:
28 for (char c1='A'; c1<='D'; c1++) {
29 for (char c2='D'; c2>=c1; c2--) {
30 p(c2);
31 }
32 pln();<br>33 }
33 }
```
#### **Die Ausgaben der Schleifen:**

```
// Schleife 5.1:
a: 6, b: -2, c: 5
a: 3, b: 2, c: 4
a: 6, b: -2, c: 5
// Schleife 5.2: ir: [3, 3, 2, 1]
// Schleife 5.3: sbr: [A+B+C+, B+C+, C+]
// Schleife 5.4:
DCBA
DCB
DC
D
```
#### **Lösung 6:** (15 Punkte)

6.1. Was fragt sich der Ausführer, wenn (bei der Ausführung eines Programms) eine *Ausnahme* a auftritt?

#### **Trat die Ausnahme a in einem try-Block auf, dem ein zum Fangen von a geeigneter catch-Block folgt?**

6.2. Vereinbaren Sie ein Element (einer Klasse), welches folgenden *Charakter* hat: *private Klassen-Variable*.

### **private static int otto;**

6.3. Geben Sie den *Charakter* des folgenden Elements (einer Klasse) an:

```
int minus3(int n) {return n-3;}
```
## **Paketweit erreichbare Objekt-Methode.**

6.4. Betrachten Sie die folgende Befehlsfolge:

```
1 int a1 = 10;
2 int a2 = ++a1;
3 int a3 = a1 - i
```
Welche *Werte* enthalten die Variablen a1, a2, a3 nachdem der Ausführer die Zeilen 1 bis 3 fertig ausgeführt hat?

# **10, 11, 11**

6.5. Was befiehlt der Programmierer dem Ausführer mit einer *Vereinbarung*? Diese Frage kann man z.B. mit 3 Worten (gut) beantworten.

## **Etwas zu erzeugen.**

6.6. Was befiehlt der Programmierer dem Ausführer mit einem *Ausdruck*? Diese Frage kann man z.B. mit 4 Worten (gut) beantworten.

#### **Einen Wert zu berechnen.**

6.7. Von welchem Typ ist die folgende Variable otto:

int[][] otto;

Geben Sie den Typ "in Worten" an, d.h. so, wie man ihn aussprechen sollte.

# **Reihung von Reihungen von int (-Variablen).**

6.8. Ungefähr wie viele Werte gehören zum Typ float?

# **Ungefähr 4,3 Milliarden.**

6.9. Betrachten Sie folgende Befehle:

```
int[] ir = \{10, 20, 30\};
for (int n : ir) n++;
```
Welchen Wert hat die Variable ir[2] nach Ausführung dieser Befehle?

**den Wert 30** (d.h. der Wert von ir[2] wird durch die Schleife *nicht* verändert).

6.10. In den SUs wurden 4 Java-**Bibliotheken** (oder: Java-**Pakete**) erwähnt, mit denen man *grafische Benutzeroberflächen* programmieren kann. Geben Sie die üblichen Bezeichnungen für zwei dieser Bi bliothekan an.

# **AWT, Swing, SWT, JavaFX**